# Foundations of Operations Research Introduction to AMPL and Modellisation

#### Pierre Hosteins hosteins@di.unito.it

Politecnico di Milano

<span id="page-0-0"></span>October 17th 2013

- Use of scripts in AMPL
- Problems of Linear Programming: practical examples

# Memory Refreshing

Let us sum up the useful commands of Mathprog:

- var: declare a variable (continuous, integer or binary).
- **set**: defines a set of elements (products, machines, workers, time slices etc...).
- param: defines a parameter (costs, maximum or minimum amounts etc...).
- $\bullet$  subject to: defines a (family of) constraint(s).
- **.** sum: sum oprator used in formal notation.
- **minimize/maximize**: defines whether the objective must minimised or maximised.
- **expand:** expand explicitly an expression so you can visualise and check your model.
- **printf**: allows to print results and messages.

<span id="page-1-0"></span> $\Box$ 

There are different types of files that can be loaded in AMPL:

- Model file (extension .mod): contains the model written in a formal manner.
- Data file (extension .dat): contains the model data.
- **Script file (extension .run)**: contains the commands that AMPL should launch automatically.

A script file exempts us to rewrite all the commands to load all files, set the solver, solve the problem and print the results each time we change the data in the data file, for example.

<span id="page-2-0"></span> $QQ$ 

 $\overline{AB}$   $\rightarrow$   $\overline{AB}$   $\rightarrow$   $\overline{AB}$   $\rightarrow$ 

Let us illustrate on a simple model (matrix.mod):

```
set I;
set J;
param a{I,J};
param b{I};param c{J};var x{J} > = 0;
minimize Cost: sum{j \in [j]*x[j]};
subject to Matrix Constraint\{i in I\}:
```

```
sum{i in J} a[i, i]*x[i] \le b[i];
```
<span id="page-3-0"></span>

```
The data file is (matrix.dat):
set I := 1, 2;set J := 1 2 3;
param a:
    1 \t 2 \t 3 \t :=1 -1 2 3.1
 2 \t3.3 \t-7 \t-1 ;
param b :=
 1 -32 9.2;
param c :=
 1 2
 2 4
 3 3;
```
Pierre Hosteinshosteins@di.unito.it (PolitecnFoundations of Operations ResearchIntroduction of American Modell

이 로스

イロト イ押ト イヨト イヨト

<span id="page-4-0"></span> $2990$ 

```
Script file (matrix.run):
```

```
model matrix.mod;
```
data matrix.dat;

```
option solver cplex;
```

```
printf "\nExpand the math model with input data:\n";
expand Cost;
expand MatrixConstraint;
printf "\nInvoke the linear programming solver:\n";
solve;
printf "\nDisplay decision vector:\n";
for\{i \text{ in } I: x[i] > 0\}printf "x[%s] = %f\n", i, x[i];
}
```
<span id="page-5-0"></span>

- The expand command can be helpful in your search for errors, by showing you how AMPL instantiated your symbolic model.
- You can integrate directly specific bounds for each variable in its definition: var  $x\{j \in J\}$  >= lowerbound[j in J], <= upperbound[j in J]; var  $x{j \text{ in } J}$  >= 0, <= upperbound[j in J];

<span id="page-6-0"></span>**KORKA ERKER ADA YOUR** 

#### Exercise: the Diet Problem revisited

We want to make the diet problem a little more concrete: in general one has at disposition different types of meal, e.g. risotto with cheese, or pasta with tomato sauce, roasted chicken with fries etc...

Consider a set of meals we can prepare, that use a set of food types that we can buy, each one having a specific cost, and a set of nutriments that need to be assimilated by the organism. Each type of meal needs a given amount of each type of food and each type of food brings a given amount of each type of nutriment: the body needs to assimilate a **minimum** quantity of each nutriment and should not assimilate more than a **maximum** quantity either.

Find the composition of the diet (each meal can be used only once) that minimises the food cost while maintaining sufficient values for each type of nutriment: define the decision values, the set and parameters describing the data and write down the formal formulation of the model.

<span id="page-7-0"></span> $QQ$ 

 $\mathcal{A}(\overline{\mathcal{A}}) \rightarrow \mathcal{A}(\mathbb{B}) \rightarrow \mathcal{A}(\mathbb{B}) \rightarrow \mathbb{B}$ 

#### Exercise: the Diet Problem revisited

 $M$  is the set of meals,  $F$  the set of food and  $N$  the set of nutrients.  $c_i$  is the cost per unit of food  $i \in F$ ,  $q_{ij}$  the quantity of nutrient  $j \in F$  that gives food  $i \in F$  and  $r_{ik}$  the quantity of food  $i \in F$  needed to prepare meal  $k \in M$ .  $m_i$  and  $M_i$  are the minimum and maximum quantities of nutrient  $j \in N$  that should be absorbed.

Variables  $x_i \geq 0$  represent the quantity of food *i* that we buy while we define a **binary** variable  $s_k \in \{0,1\}$  for  $k \in M$  that is equal to 1 if we select meal  $k$  in the diet, 0 otherwise.

<span id="page-8-0"></span>Minimise: 
$$
\sum_{i \in F} c_i x_i
$$

$$
\forall i \in F, \sum_{k \in M} r_{ik} s_k = x_i
$$

$$
\forall j \in N, \quad m_j \le \sum_{i \in F} q_{ij} x_i \le M_j
$$

We want to plan the shoes production for a firm for a single day. 5 models of shoes can be produced, exploiting the handwork of 3 artisans. The time needed by each artisan to manufacture a pair of shoes of each model is indicated in the following table (hours/unit):

<span id="page-9-0"></span>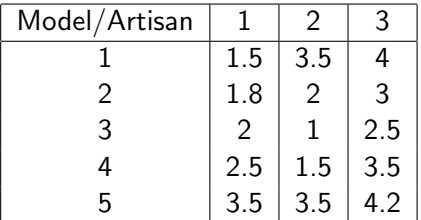

Each artisan must work no less than 8 hours a day, but no more than 10. The next table indicates, for each model of shoes, the selling price and an estimation of the maximal amount the market can absorb:

<span id="page-10-0"></span>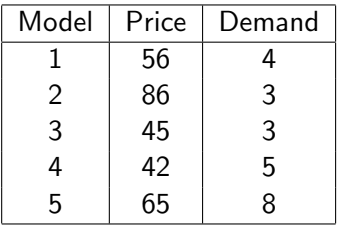

Give an integer linear programming formulation to the problem of maximising the revenue, subject to production and demand constraints. Write an AMPL model file and a data file and solve it by CPLEX.

We call  $S$  the set of shoes,  $A$  the set of artisans. The price and demand for each  $s\in\mathcal{S}$  is called  $\rho_s$  and  $d_s.$  The time needed by  $a\in\mathcal{A}$  to manufacture  $s \in S$  is  $t_{sa}$  and minimum and maximum working time for any  $a \in A$  are called  $T_{min}$  and  $T_{max}$ .

Decision variables are the amount of each shoe model s produced by each artisan a:  $x_{sa} \geq 0$  (integer).

<span id="page-11-0"></span>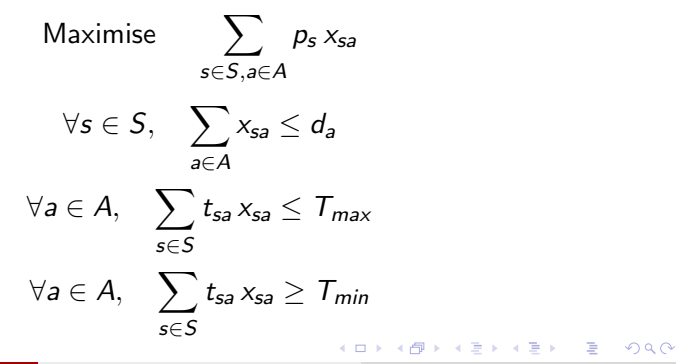

Pierre Hosteinshosteins@di.unito.it (PolitecnFoundations of Operations ResearchIntroduction of American 17th 2013 5/6

```
Model file:
set S;
set A;
param t{S,A};
param p{S};
param d{S};
param Tmin;
param Tmax;
var x\{S,A\} integer, >= 0;
maximize Sells: sum{s \in S}, a in A} p[s] * x[s,a];subject to Demand{s in S}: sum{a in A} x[s,a] <= d[a];
subject to MaxTime{a in A}: sum{s in S} t[s,a] * x[s,a] <=
Tmax;
subject to MinTime{a in A}: sum{s in S} t[s,a] * x[s,a] >=
Tmin;
                                         LED KARD KED KED E VOOR
```
<span id="page-12-0"></span>Pierre Hosteinshosteins@di.unito.it (PolitecnFoundations of Operations ResearchIntroduction october 17th 2013 5 / 6

Data file:

- set S := 1 2 3 4 5; set  $A := 1 2 3;$ param Tmin := 8; param Tmax  $:= 10;$ param p := 1 56 2 86 3 45 4 42 5 65
- ;

<span id="page-13-0"></span> $\Omega$ 

イロト イ押ト イヨト イヨト

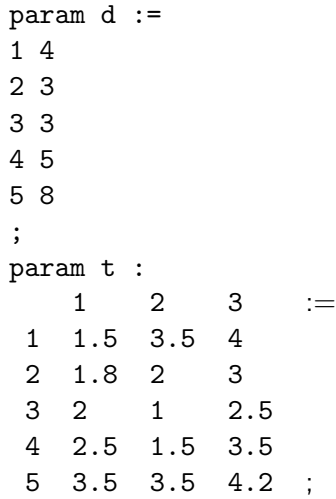

造

<span id="page-14-0"></span> $2990$ 

イロト イ部 トメ ヨ トメ ヨト

#### Exercise: Transportation Problem

A company has to ship empty containers stocked in the depots of Verona, Perugia, Roma, Pescara, Taranto, and Lamezia, to the main national harbors of Genova, Venezia, Ancona, Napoli, and Bari. The number of empty containers available in each depot, and the demand of containers in each harbor are:

<span id="page-15-0"></span>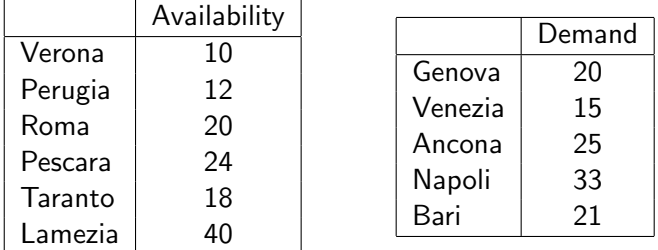

### Exercise: Transportation Problem

The transportation cost is of 1 Euro per km. The distances from the depots to the harbors, in km, are the following:

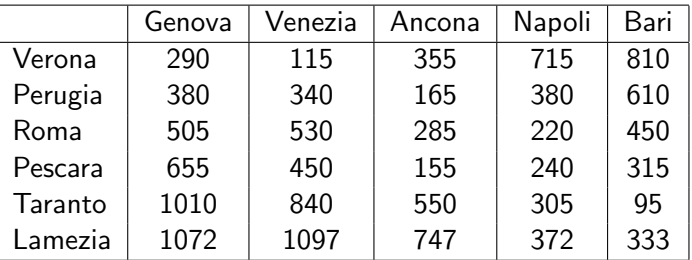

<span id="page-16-0"></span>Give a linear programming formulation for the problem of minimizing the total transportation cost while fulfilling the demand.